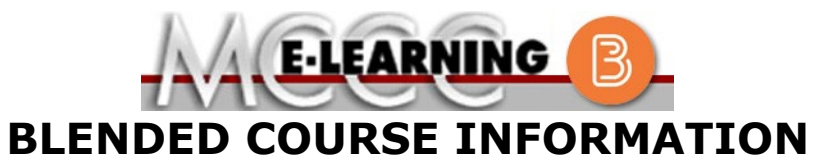

**Winter 2024 Semester**

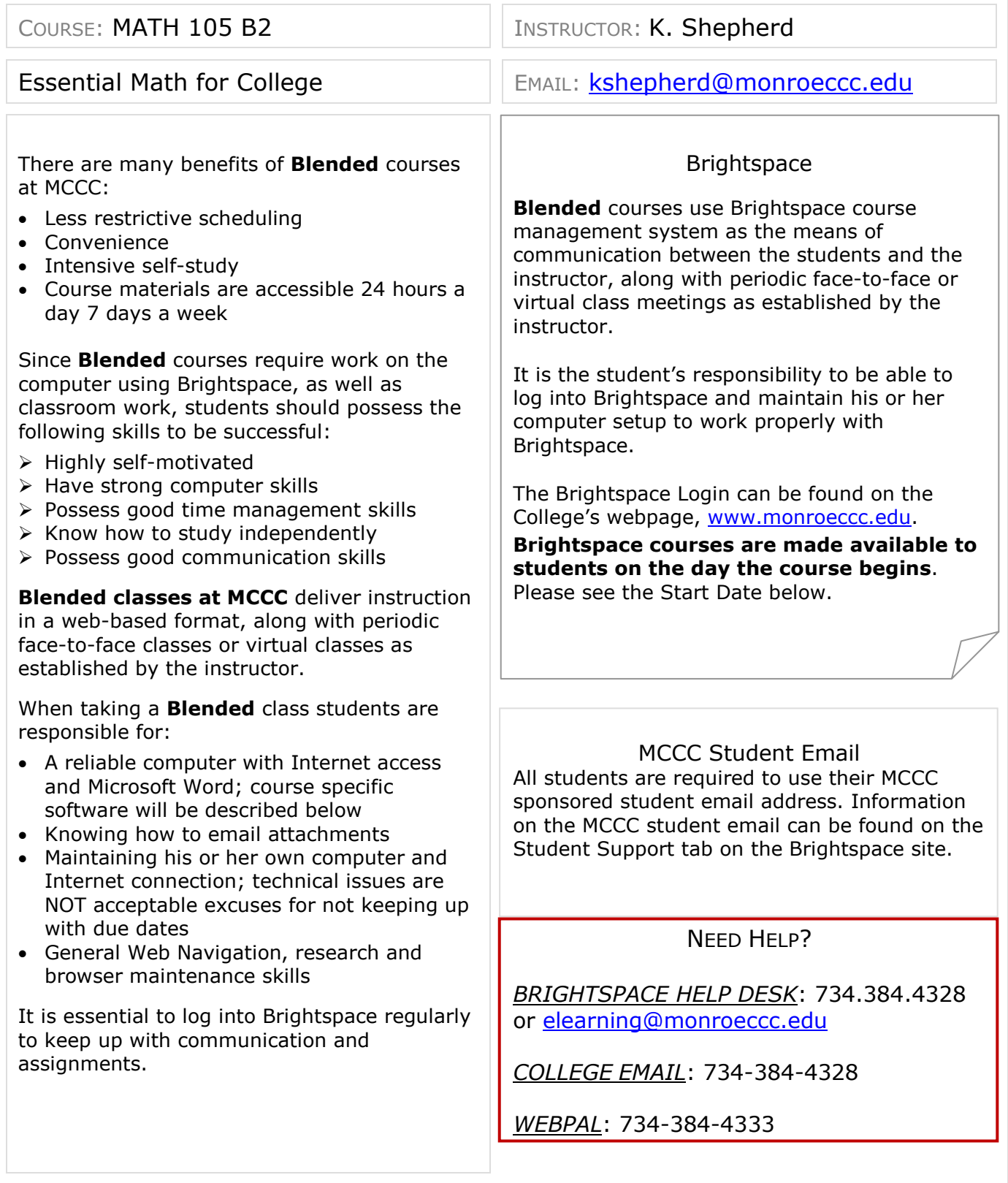

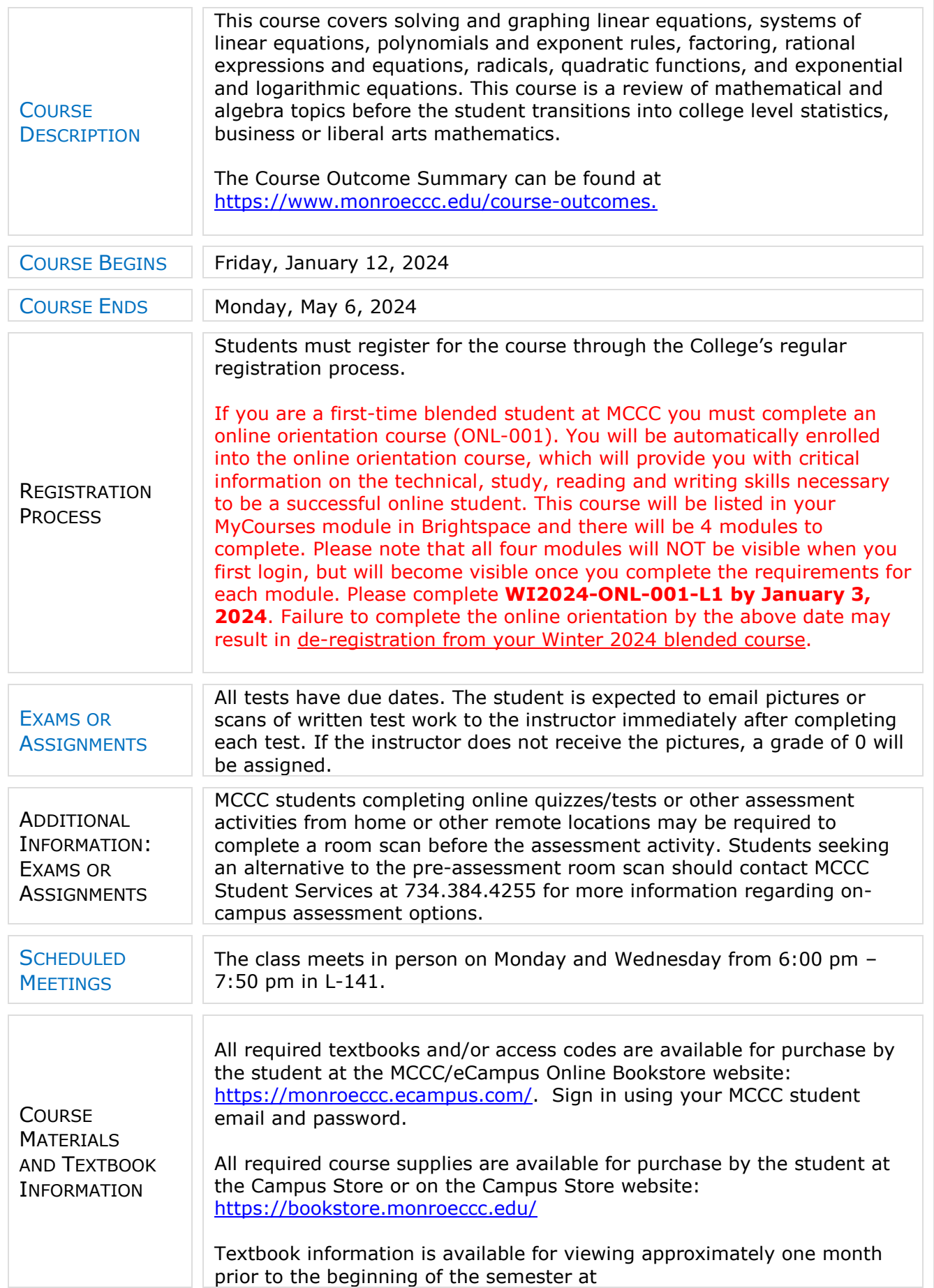

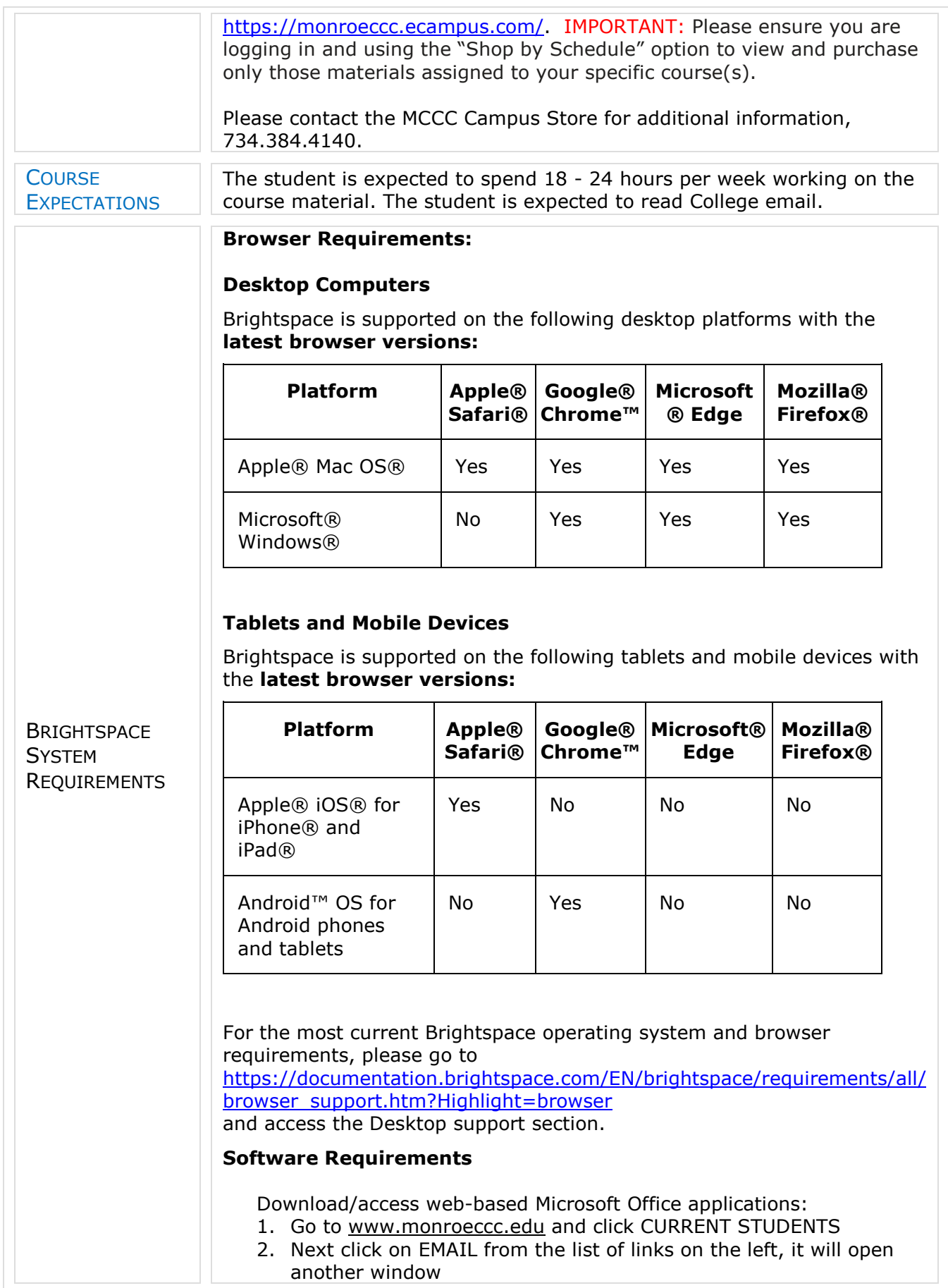

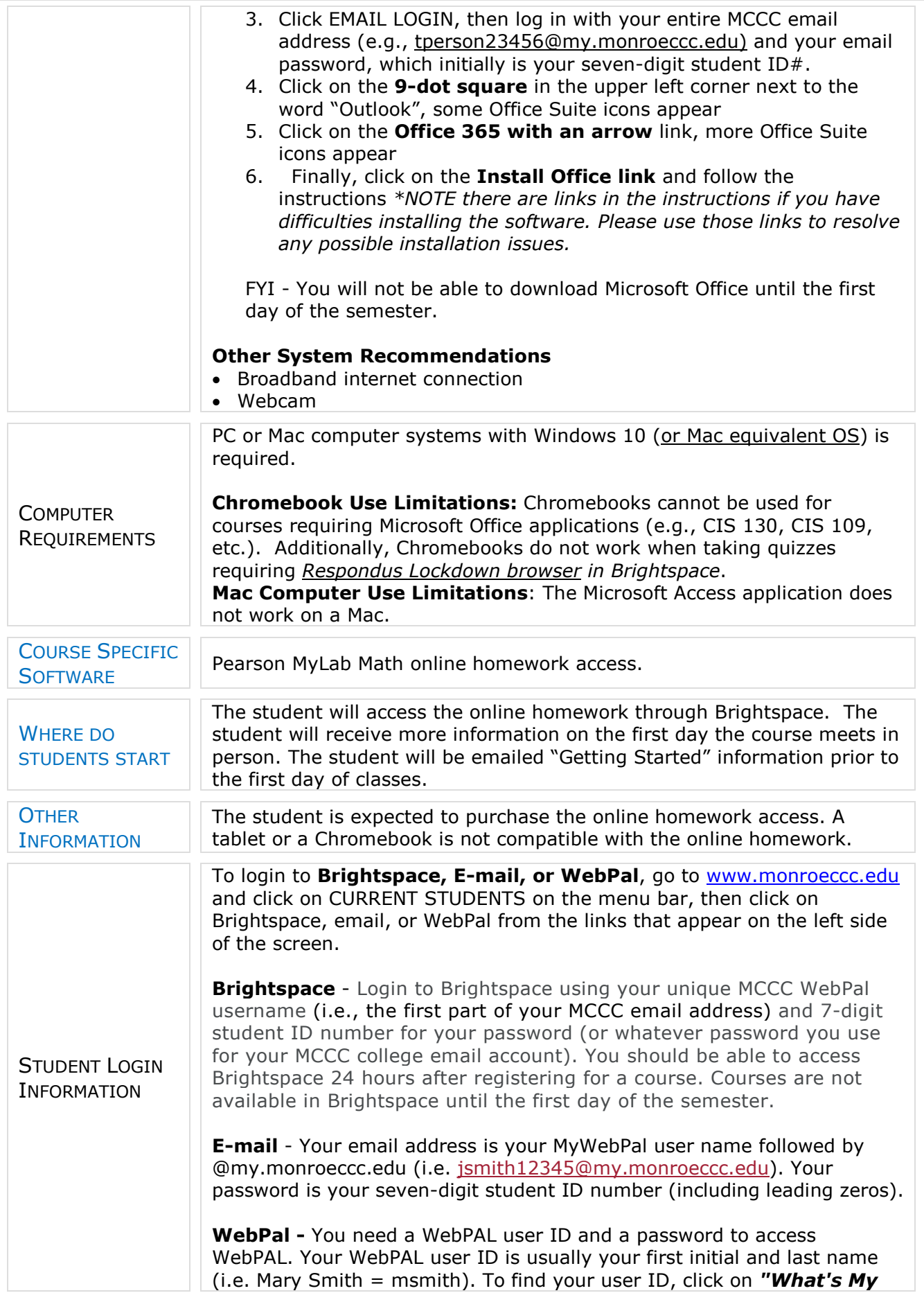

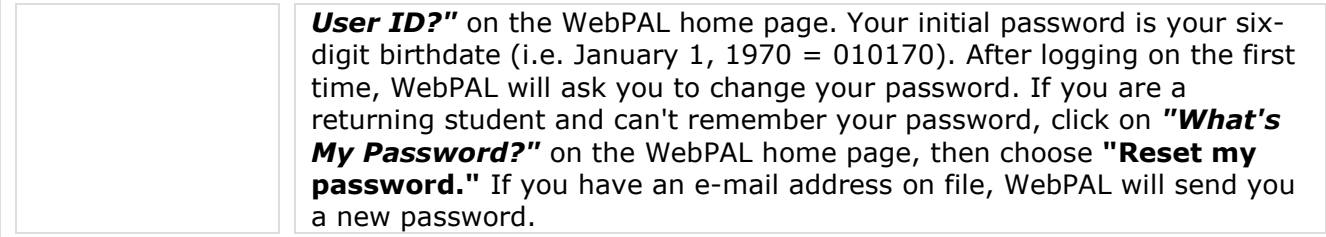